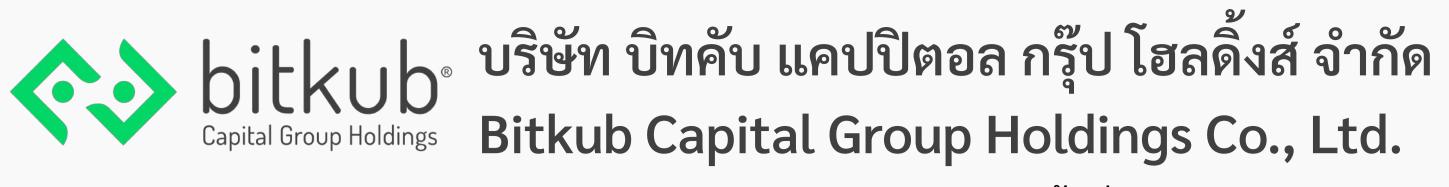

2525 อาคารเอฟวายไอ เซ็นเตอร์ ตึก 2 ชั้นที่11 ยูนิต 2/1101-2/1107 ถนนพระรามที่4 แขวงคลองเตย เขตคลองเตย กรุงเทพมหานคร 10110 2525, FYI Center Tower 2, 11th floor, Unit 2/1101-2/1107, Rama 4 Road, Klongtoei Sub-district, Klongtoei District, Bangkok 10110

Last updated: 31 May 2022

## What are cookies?

When you visit the website, information is stored on your terminal device in the form of a "cookie." Cookies are small files that are sent to and stored on your computer or other internet connected device to identify your browser or store information. We want you to be familiar with how we collect, use and disclose information from and about you because we respect your concerns about privacy, and we want to maintain your trust.

## How we use Cookie Information

We collect the cookies to deliver and improve our services, and function effectively. Cookies also allow us to display relevant content, providing advertising, services and products and enhance your online experience. In addition, cookies can recognise you and remember important information that will make your use of a website more convenient such as by remembering your login status and user preferences such as language preferences or questions that users have already answered for analytics to create a better user experience.

## **Cookies We Use**

- Strictly Necessary Cookies: These Cookies are essential to our services in order to facilitate our authentication, registration, log-in or navigate the features of our services and cannot be switched off in our system. Without these cookies, you may not be able to take full advantage of our services or features, and our service will not perform as smoothly for you as we would like.
- Analytical/Performance Cookies: These cookies allow us to measure and improve the performance of our sites. The information will help create reports and statistics on visits and traffic sources. Performance cookies collect information such as your IP address, type of device, operating system, date and time of page visits, and pages visited. If you do not allow these cookies we will not know when you have visited our site, and will not be able to monitor its performance. The information allows us to record any difficulties you have with our services and show us whether our advertising is effective or not.
- **Functional Cookies:** Functional Cookies collect information on the usage of our websites, including for instance users language preferences, theme preferences or login sessions. Functional cookies serve the purpose of improving the user friendliness of a website and therefore ensuring the user's best experience.

bitkub vริษัท บิทคับ แคปปิตอล กรุ๊ป โฮลดิ้งส์ จำกัด Bitkub Capital Group Holdings Co., Ltd.

2525 อาคารเอฟวายไอ เซ็นเตอร์ ตึก 2 ชั้นที่11 ยูนิต 2/1101-2/1107 ถนนพระรามที่4 แขวงคลองเตย เขตคลองเตย กรุงเทพมหานคร 10110 2525, FYI Center Tower 2, 11th floor, Unit 2/1101-2/1107, Rama 4 Road, Klongtoei Sub-district, Klongtoei District, Bangkok 10110

Last updated: 31 May 2022

• Cookies for marketing purposes: Cookies for marketing purposes are used to offer more relevant content to users, based on their specific interests. They are also used to limit the display frequency of an ad and to measure and control the effectiveness of advertising campaigns. They register whether users have visited a website or not, and which contents were used. This cookie also includes intercom cookies which assist us in our live chat module on our website.

How long to keep cookies

• Session Cookies: These are cookies that are temporary to remember you during using the website and will be

deleted from your computer or device when you leave the website or close the web browser.

• Persistent Cookies: These are cookies that store your data for your convenience in future use. It will remain

on your computer or device until it is deleted or expired.

How can I deactivate cookies? (Managing Cookies)

If you do not want us to recognise some of your information, you can visit cookies preference page provided by your browsers (usually located within the "Help", "Tool" or "Edit" settings) or review the instructions provided by

the browsers listed here:

• Internet Explorer: <a href="https://support.microsoft.com/en-us/help/260971/description-of-cookies">https://support.microsoft.com/en-us/help/260971/description-of-cookies</a>

Google Chrome:

https://support.google.com/chrome/answer/95647?hl=en-GB

Mozilla Firefox:

https://support.mozilla.org/en-US/kb/cookies-information-websites-store-on-your-

computer

Safari Desktop:

https://support.apple.com/guide/safari/manage-cookies-and-website-data-sfri11471/

mac

Safari Mobile:

https://support.apple.com/en-us/HT201265

Android browser:

https://support.google.com/nexus/answer/54068?visit id=637284515772371005-3

491757126&hl=en &rd=1

- 2 -